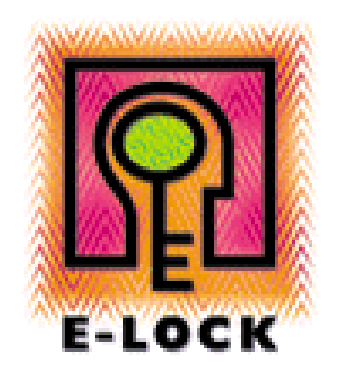

# Concept of Electronic Approvals

**E-Lock Technologies**

**Contact**

**info@elock.com**

## Table of Contents

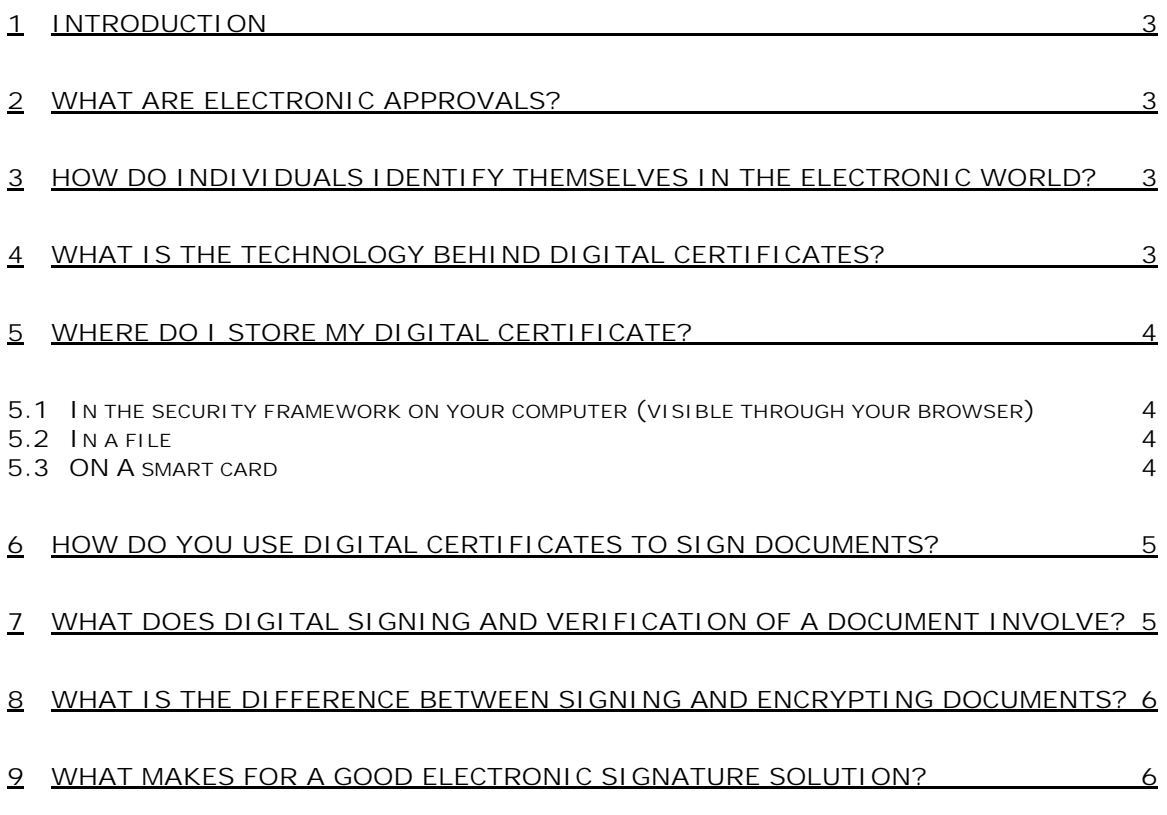

#### **1 INTRODUCTION**

This document explains the concept of electronic approvals and what is involved. It goes indepth to explain all the elements and helps you understand how an electronic signature solution works.

#### **2 WHAT ARE ELECTRONIC APPROVALS?**

Electronic approvals refer to taking the approval and signing process online enabling individuals, organizations and governments to quickly authorize and sign and approve documents and transactions. Electronic Approvals represent considerable time and cost savings over traditional paper intensive methods.

More importantly, electronic approvals have now acquired legal status and carry the same weight as paper based documents. Several countries across the world have passed electronic signature legislation, laying down the terms and conditions for legally binding electronic transactions.

#### **3 HOW DO INDIVIDUALS IDENTIFY THEMSELVES IN THE ELECTRONIC**

#### **WORLD?**

**Digital Certificates** help in identifying and establishing the credentials of individuals participating in on-line communication or transactions. Individuals are proofed and then issued certificates that can be used in online transactions. These certificates vouch for the owner's identity and/or association with a particular organization and endorse his/her authority to participate in specific transactions. Certificates are issued and managed by trusted third parties known as Certificate Authorities (CA's).

#### **4 WHAT IS THE TECHNOLOGY BEHIND DIGITAL CERTIFICATES?**

The underlying technology to digital certificates is called PKI or Public Key Infrastructure. This technology is based on cryptography and it utilizes what is known as a "key pair" - a public key and a private key. These are nothing but 2 pieces of mathematically related information. Both these together comprise the digital certificate.

The private key is always under the sole control of the owner and the public key can be distributed to other users. The private key cannot be compromised through knowledge of the associated public key.

Each key in the key pair performs the inverse function of the other. What one key does, only the other can undo. The private key is used for signing and decrypting a message or a document while the public key is used to verify or encrypt. All this is transparent to the user.

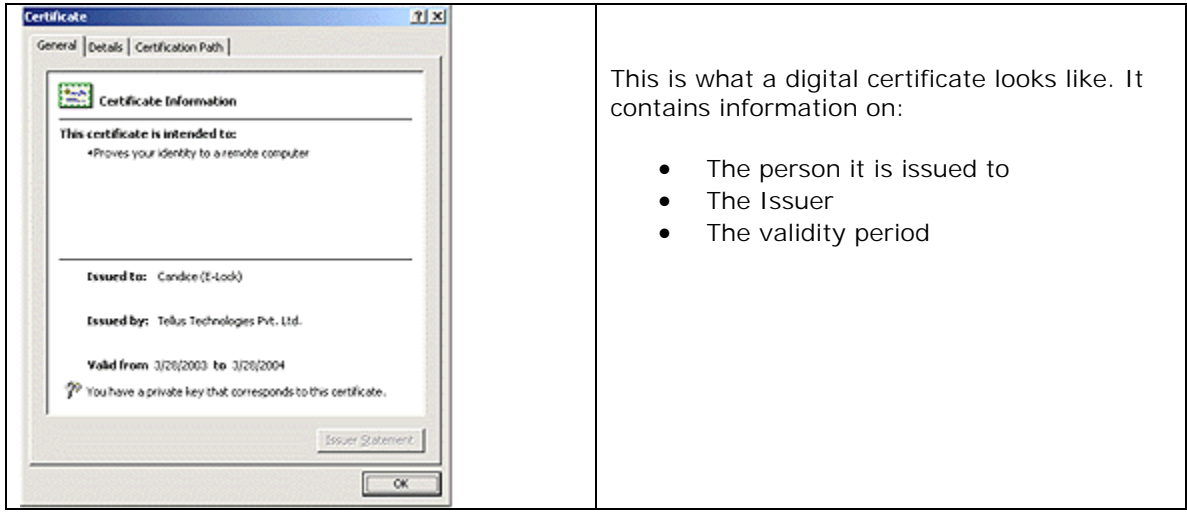

### **5 WHERE DO I STORE MY DIGITAL CERTIFICATE?**

You can opt to store your certificate in one or all of the following ways:

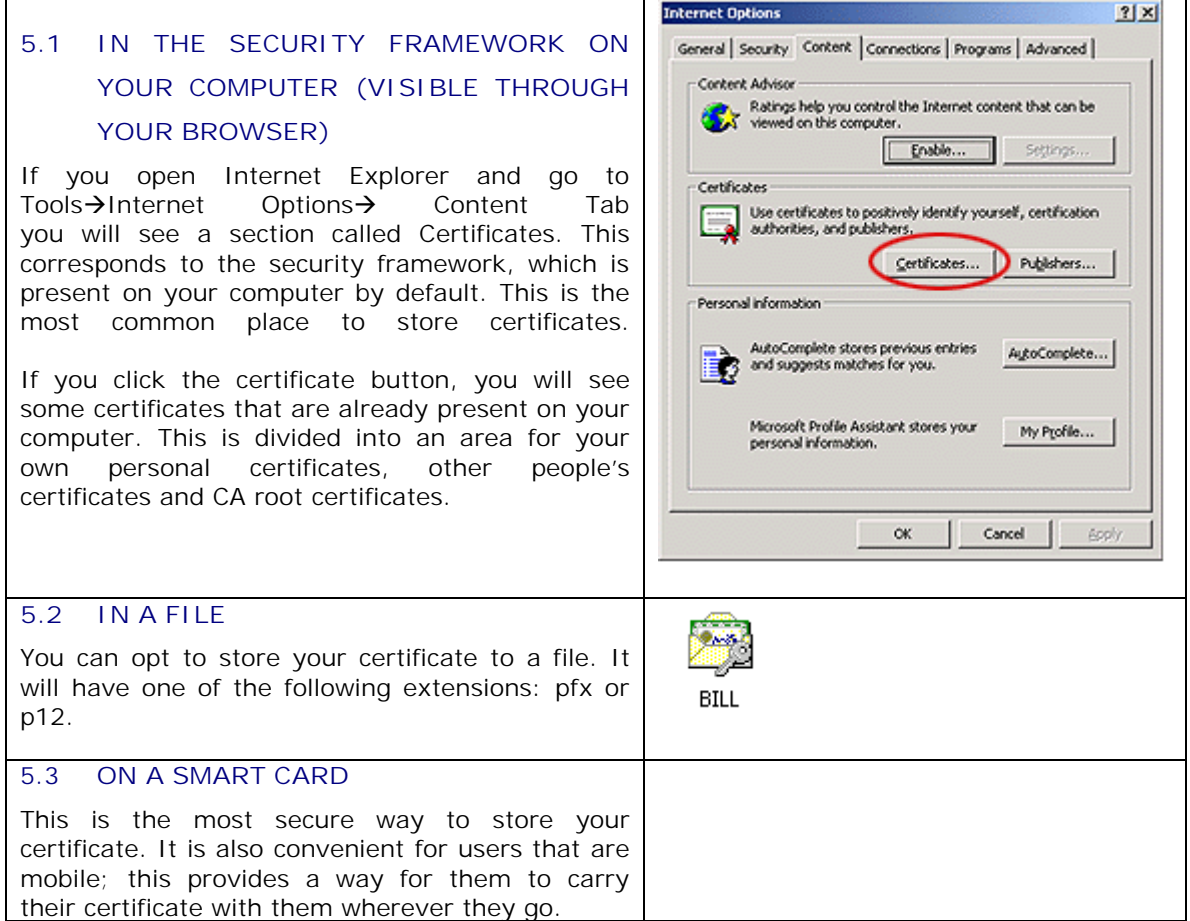

#### **6 HOW DO YOU USE DIGITAL CERTIFICATES TO SIGN DOCUMENTS?**

Once you acquire a digital certificate, Digital Signature applications enable you utilize that certificate to sign documents electronically. Since a digital certificate vouches for your electronic identity, the application of that certificate to any data (documents or transactions) establishes a user's connection to a document.

#### **7 WHAT DOES DIGITAL SIGNING AND VERIFICATION OF A DOCUMENT**

#### **INVOLVE?**

When you digitally sign a document, you're actually binding your digital certificate (and thus your identify) to the contents of the document.

When you sign (using your certificate), an algorithm is used to create a hash of the application of your certificate to the document. This hash is then internally encrypted (not to be confused with encrypting a document) using the private key component of your certificate. This encrypted hash is the actual "digital signature". The public key component of the certificate and the hash created travels transparently with the signed document.

This signed document can then be routed to the recipient. When the Recipient attempts to verify the signed document, the public key that travels along with the signed document is first used to decrypt the digital signature; the hash is retrieved on doing this. Another hash is created on the recipients end, and this hash is compared with the older hash. If both match, then the verification is deemed successful.

When Verification is successful, is means that No changes have been made to the document after signing. It also identifies the signer of the document to the recipient (through the digital certificate). The recipient can therefore be certain of who the document came from.

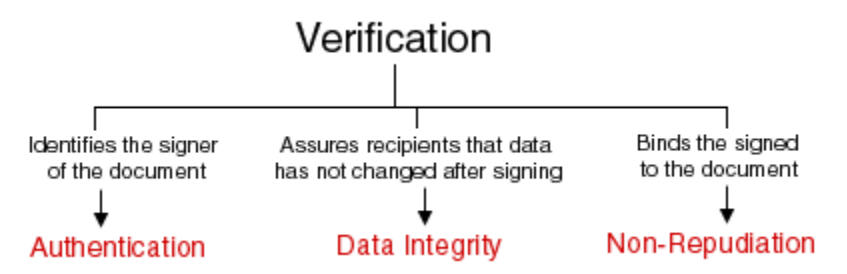

## **8 HOW DO I CHECK IF A DOCUMENT HAS BEEN SIGNED USING A VALID**

#### **CERTIFICATE?**

At the time of issue, certificates are given a fixed life span and expire at the end of this set period. There are several reasons for why a certificate might need to be revoked much before the due expiry date such as in the case of a change in job status, termination of employment or suspected private key compromise.

For instance when individuals in positions of authority change organizations or for some reason are no longer associated with a particular organization, their authority and subsequently their digital certificates, which represent this authority need to be revoked. Under certain circumstances, a user may personally initiate revocation of his/her own certificate (for eg due to suspected compromise of the corresponding private key). Timely

certificate revocation ensures that the certificate will not be used either accidentally or deliberately for unauthorized participation in transactions.

It is important that your electronic signature solution is capable of checking the status of certificates that have been used to sign documents. Certificate Authorities periodically publish lists of revoked certificates called Certificate Revocation Lists (CRLs). The CRL location for a particular Certificate Authority is typically mentioned in the details of any certificate issued by that CA – and the location is called a CRLDP (Certificate Revocation List Distribution Point)

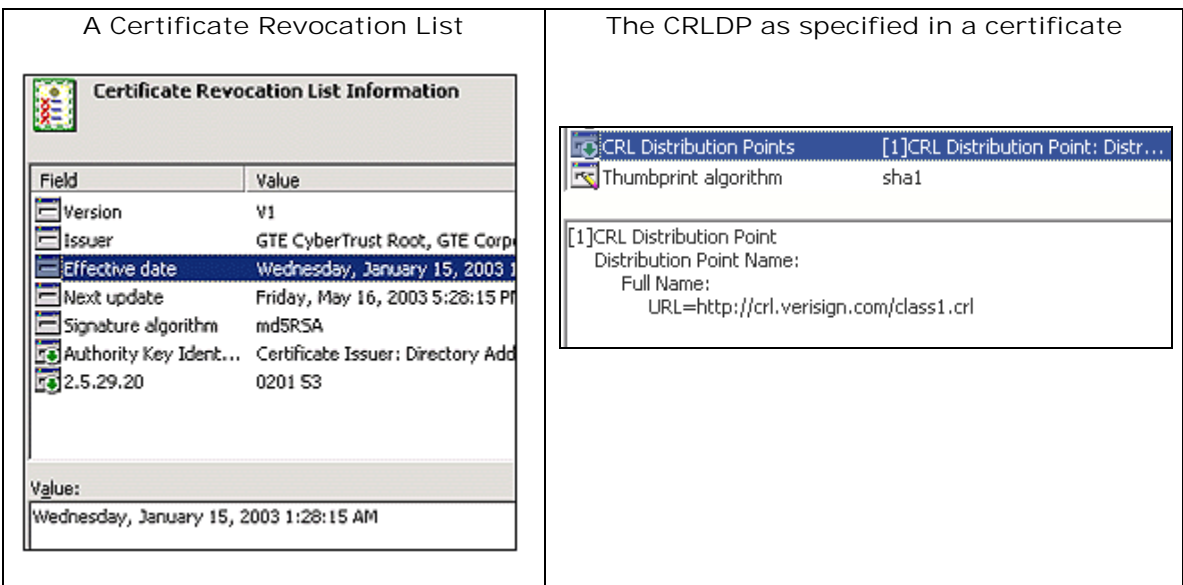

#### **9 WHAT IS THE DIFFERENCE BETWEEN SIGNING AND ENCRYPTING**

#### **DOCUMENTS?**

The major difference between signing and encrypting documents is that when you sign a document you are certifying the contents and when you encrypt it you are blocking the content from all except the intended recipient(s). A signed document is visible by all but an encrypted document is only visible to the person(s) that have the authority to decrypt it.

In most cases you would need to just sign the document, however if the content is of highvalue or confidential, you may want to encrypt it so only the intended persons can view it.

#### **10 WHAT MAKES FOR A GOOD ELECTRONIC SIGNATURE SOLUTION?**

A good solution is one that combines ease of use with strong security that's transparent to the user. It's important that users be able migrate to the new electronic system with a minimal learning curve. As such, the electronic signature solution should be intuitive to use, and easily scaleable to meet future needs. The signature solution should work with any Digital Certificate issued by a recognized Certificate Authority (x.509 is the certificate format standard). This ensures PKI independence. It should also interoperate with smart cards and signature capture devices, as these elements combine to offer users a complete solution.

It helps if user functions are wizard based for ease of use to even first time users and if settings for common operations can be preset and automated. It's also a good idea if the solution allows for security policies so you can control and define how security is used complied with in your organization.

Lastly, a good signature solution should comply with at least the key conditions laid down in the digital signature legislation of your country (if applicable).